2023 **SIEMENS** PLC | **级总代理|技术|维修**

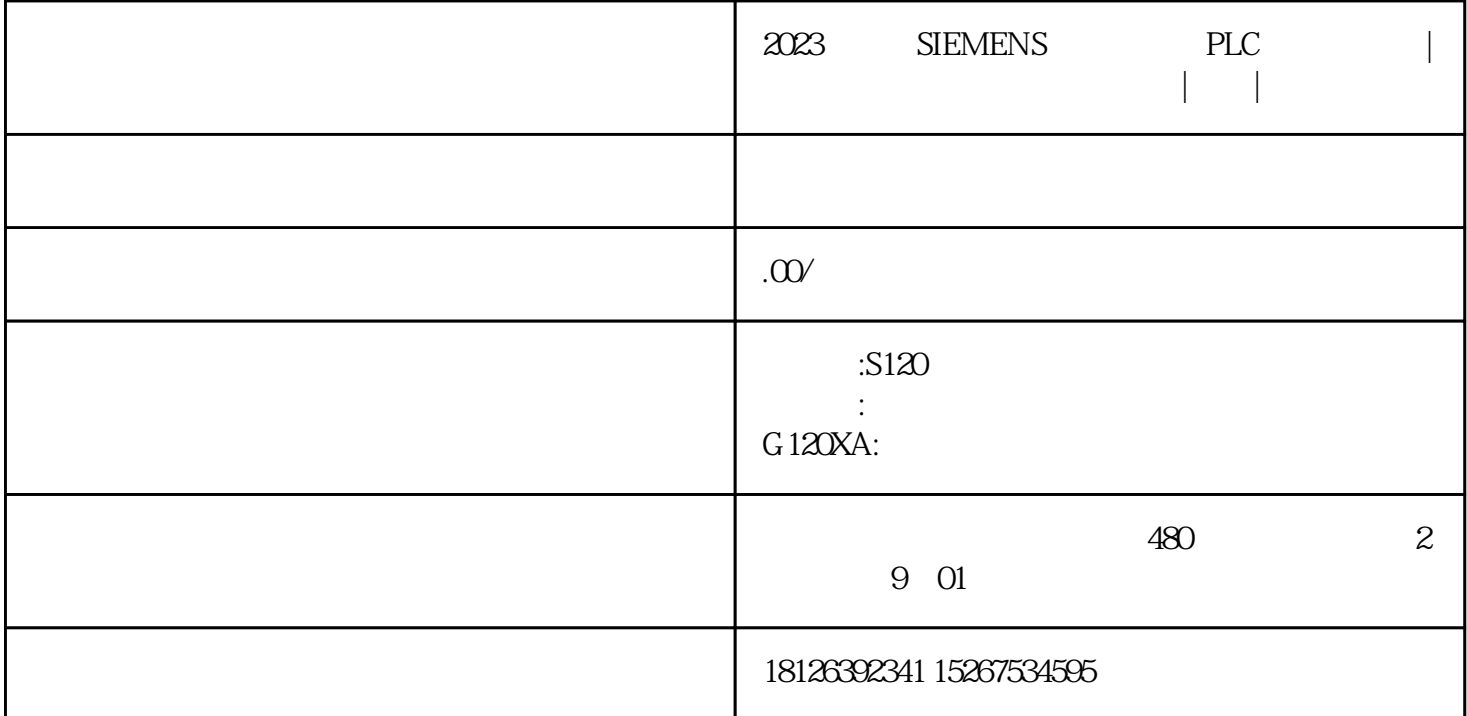

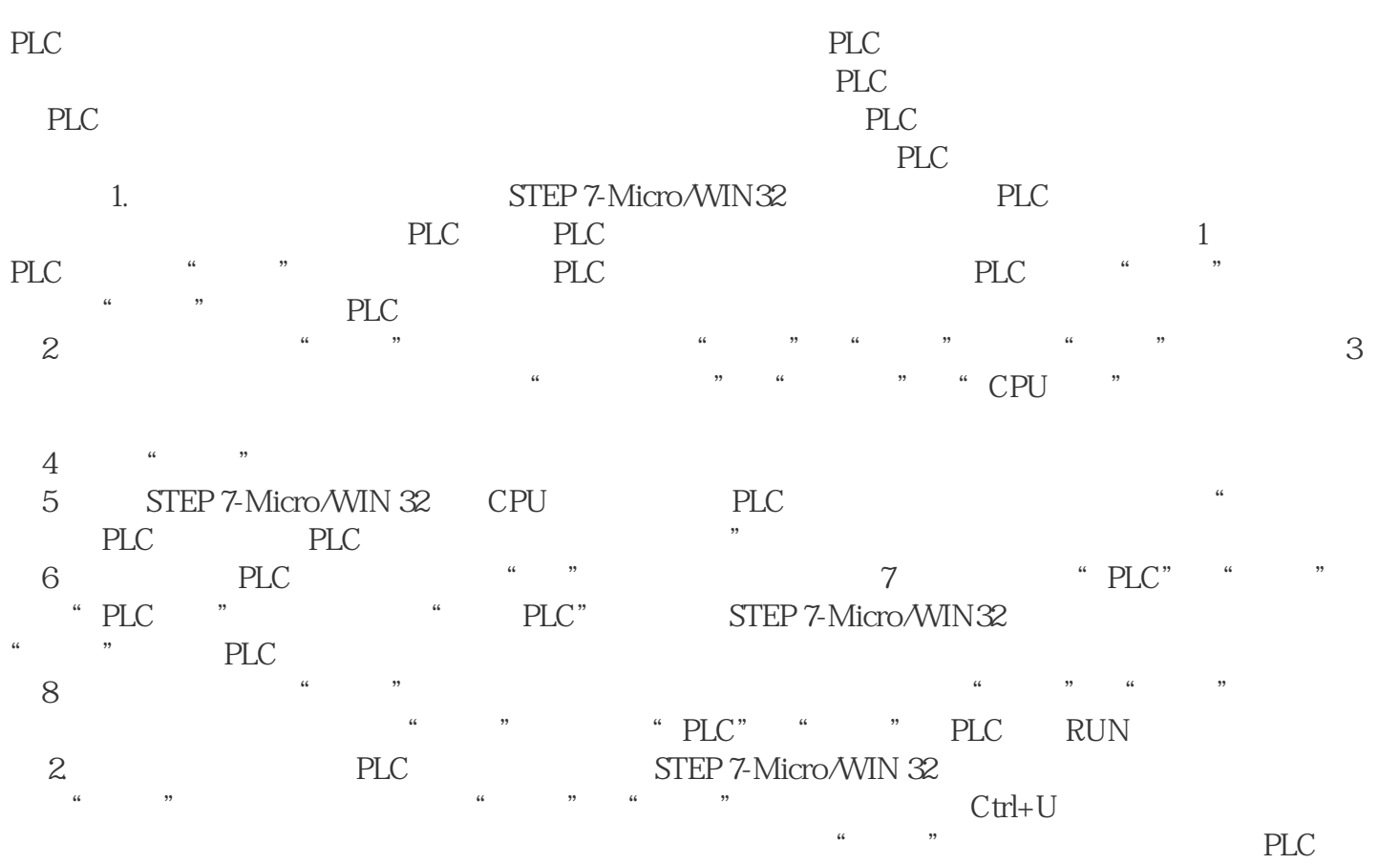

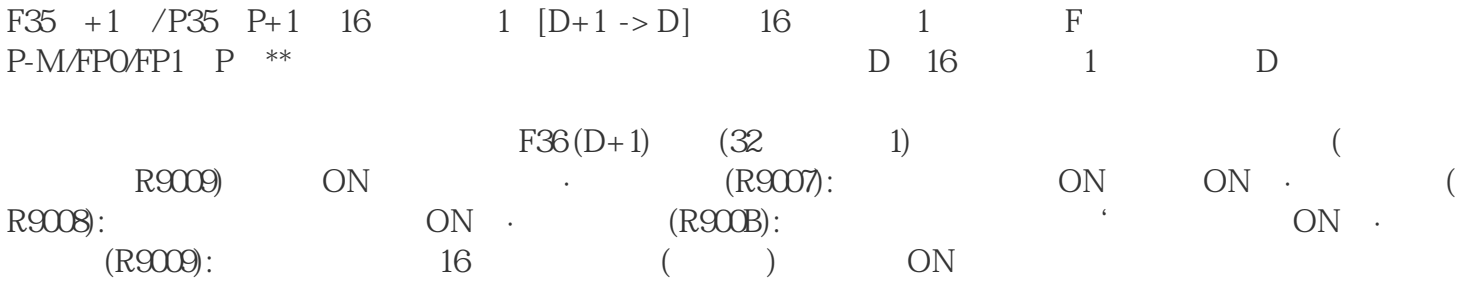